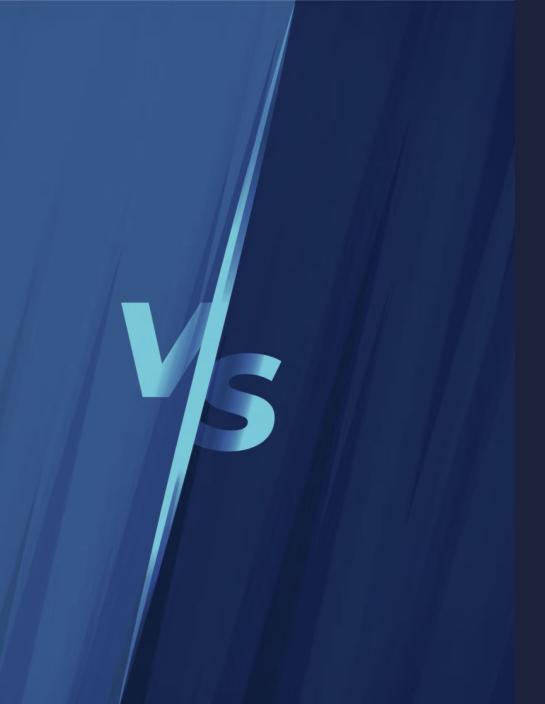

# HOTSPOTVS J9 WHICH ONE TO CHOOSE TO CUT YOUR CLOUD BILLS

Dmitry Chuyko

www.bell-sw.com | 2023

# WHO WE ARE WHO WE ARE WI' RE

### be//soft

WHO WE ARE WHO WE ARE

#### be//soft

# WHO WE ARE

# Dmitry Chuyko

Performance architect with 20+ years of experience in IT Active OpenJDK contributor

#### Areas of expertise:

- OpenJDK optimization for x86 and ARM
- Development of microcontainers for Java
- Enhancement of Java HotSpot

www.bell-sw.com

🕑 @dchuyko

#### BellSoft was founded in 2017 by Java and Linux experts with 10+ years of experience working in Sun/Oracle. Headquarters in San Jose, California.

#### Members of:

• JCP executive committee

About BellSoft

- OpenJDK Vulnerability Group
- GraalVM advisory board
- Linux Foundation
- Cloud Native Computing Foundation

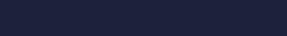

ava

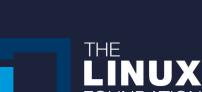

CLOUD NATIVE

## GraalVM<sub>m</sub> OpenJDK<sub>m</sub>

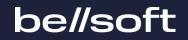

Issues fixed in JDK 11-JDK 19 per organization

| AliBaba | Amazon   | Ampere Computing | ARM       | Azul        | BellSoft | DataDog   |
|---------|----------|------------------|-----------|-------------|----------|-----------|
| Fujitsu | Google   | Huawei           | IBM       | Independent | Intel    | JetBrains |
| Linaro  | Loongson | Microdoc         | Microsoft | NTT Data    | Oracle   |           |

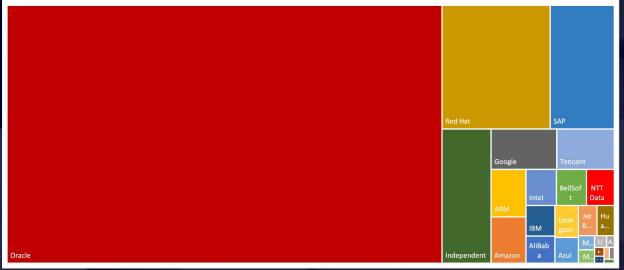

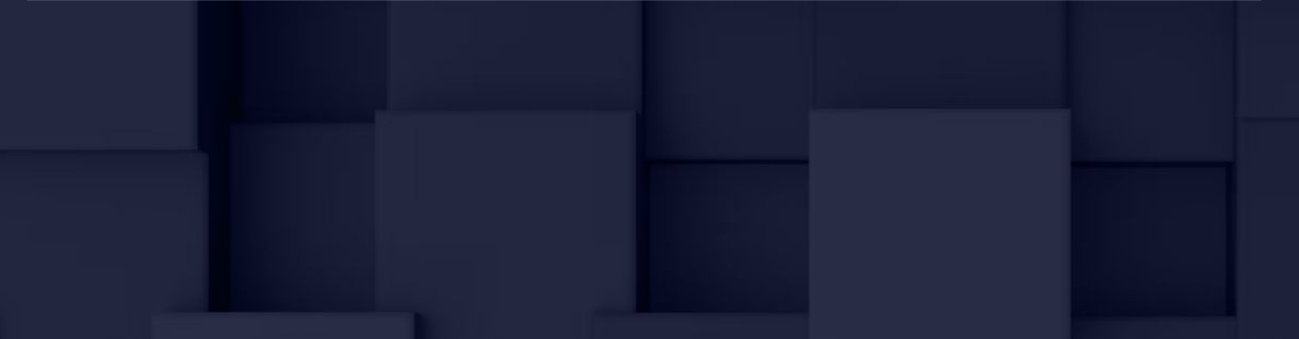

# BellSoft's contributions to OpenJDK

- Leading OpenJDK contributor
- Developed and integrated JEP 315 (aarch64 optimization) and JEP 386 (Alpine Linux port)
- Maintain the upstream Arm port
- Brought musl libc support in GraalVM

# Our products

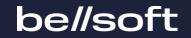

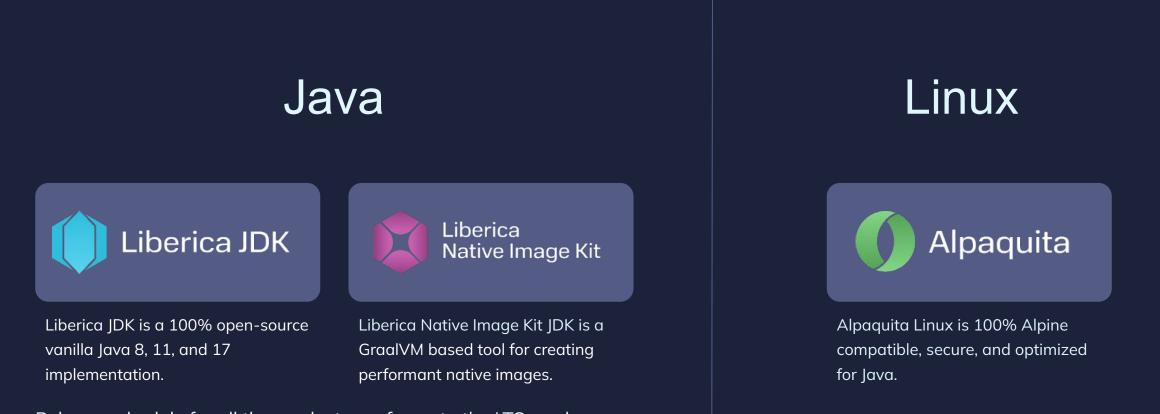

Release schedule for all the products conforms to the LTS roadmap. All products are available for a large number of platforms.

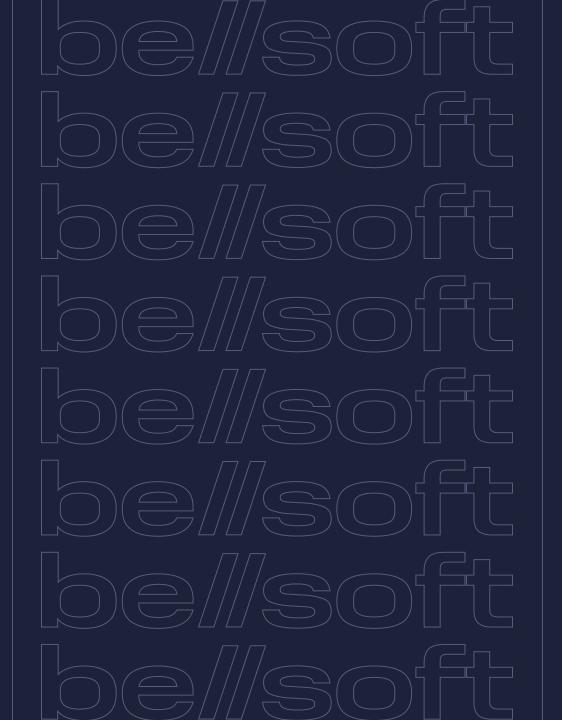

# Some of Java features that made it great

Garbage collection

Class library

#### Specifications

- JLS
- JVMS
- TCK

#### Backward compatibility

# ß

The Java Virtual Machine is the cornerstone of the Java platform. It is the component of the technology responsible for its hardware- and operating system independence, the small size of its compiled code, and its ability to protect users from malicious programs.

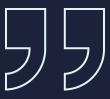

oe//soft

JVM

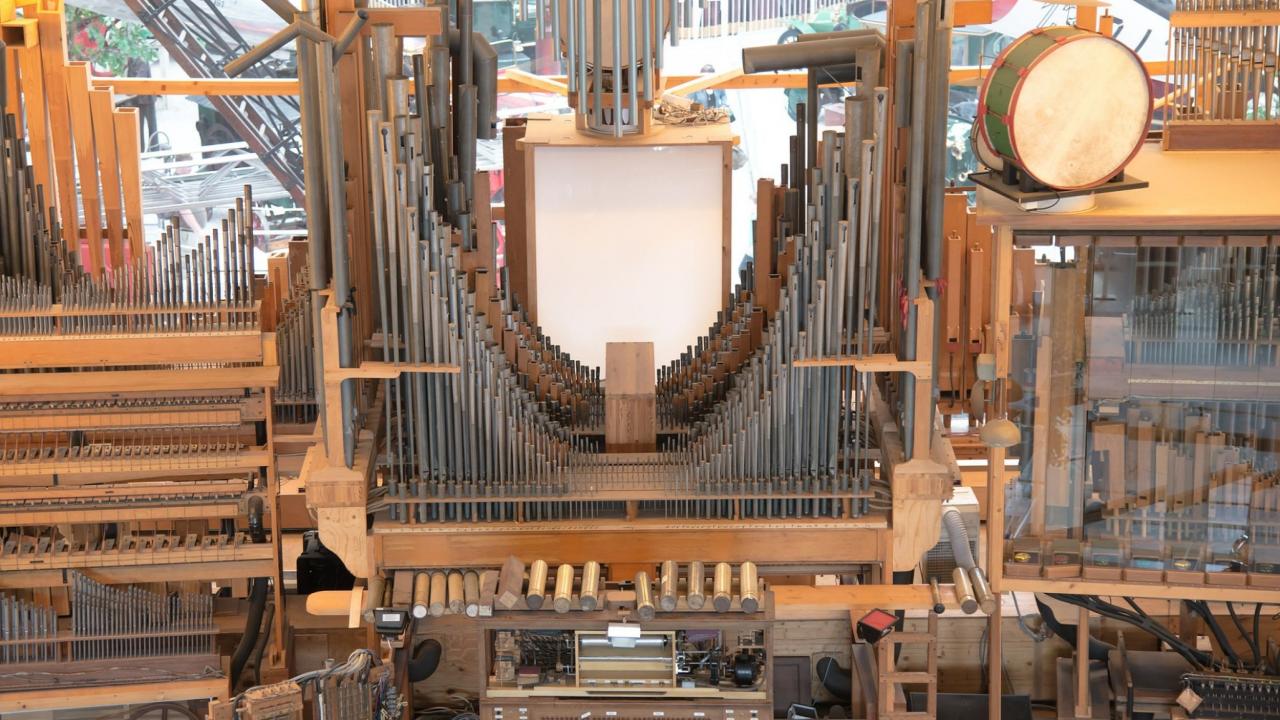

# Dark ages

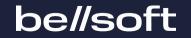

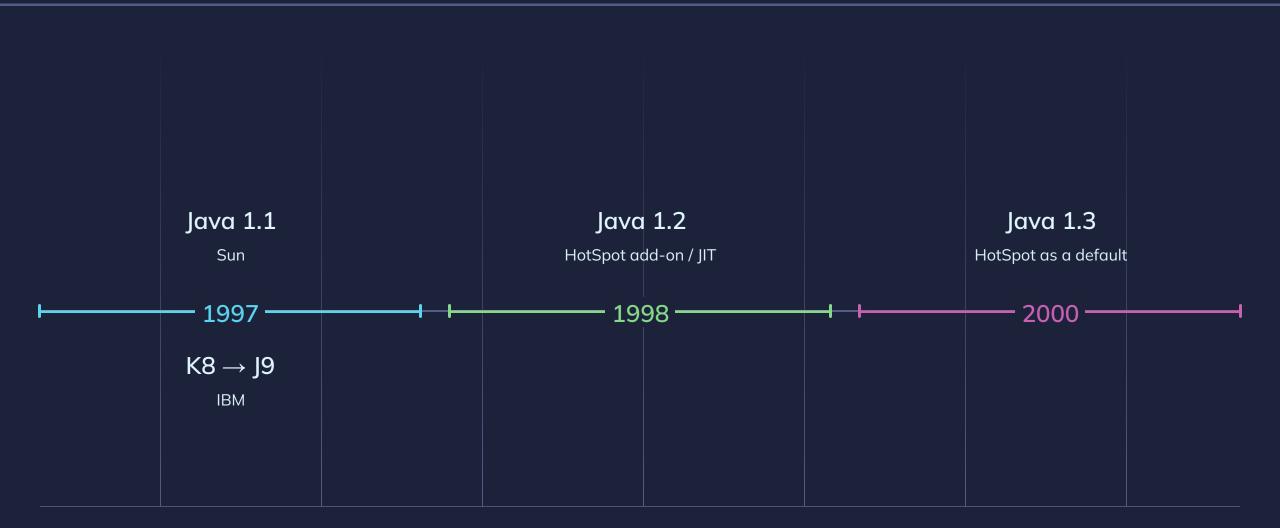

# Gallant age

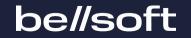

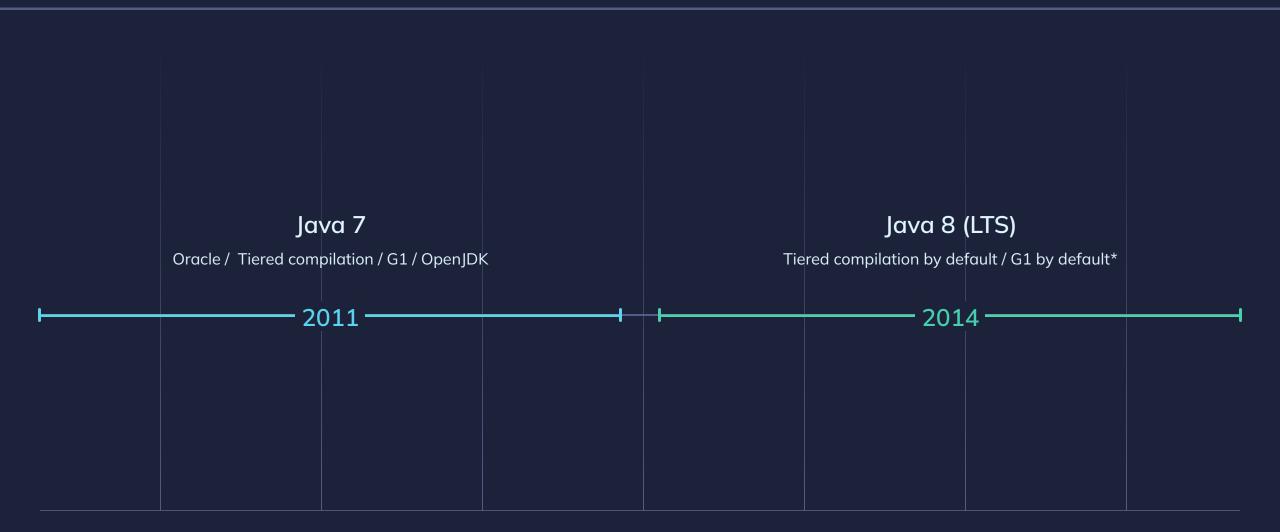

## Steam age

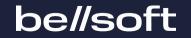

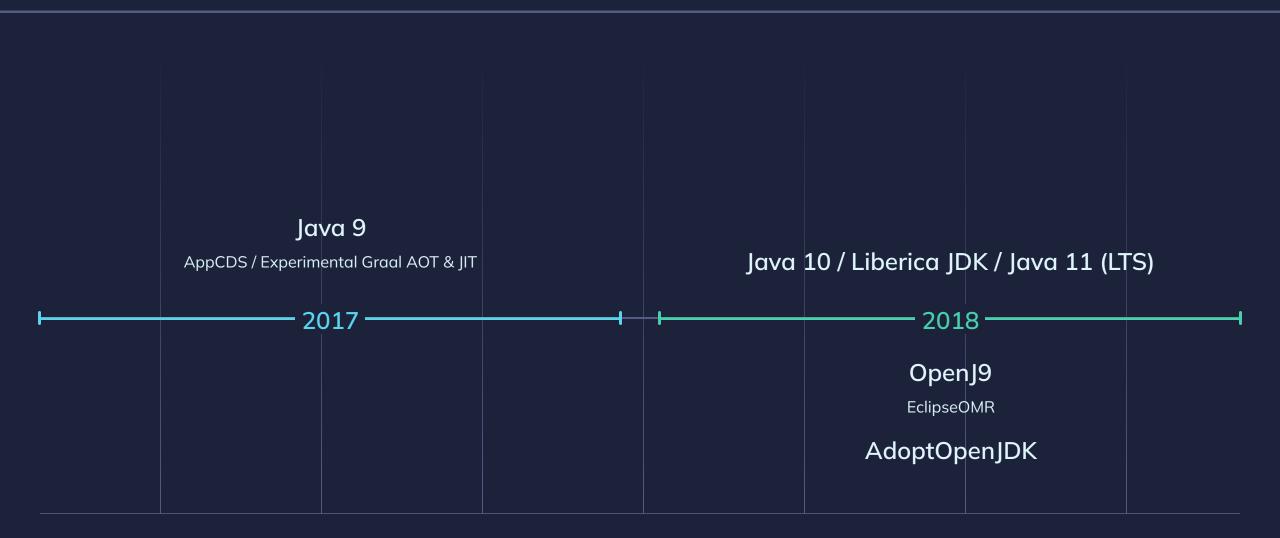

# Modern age

#### be//soft

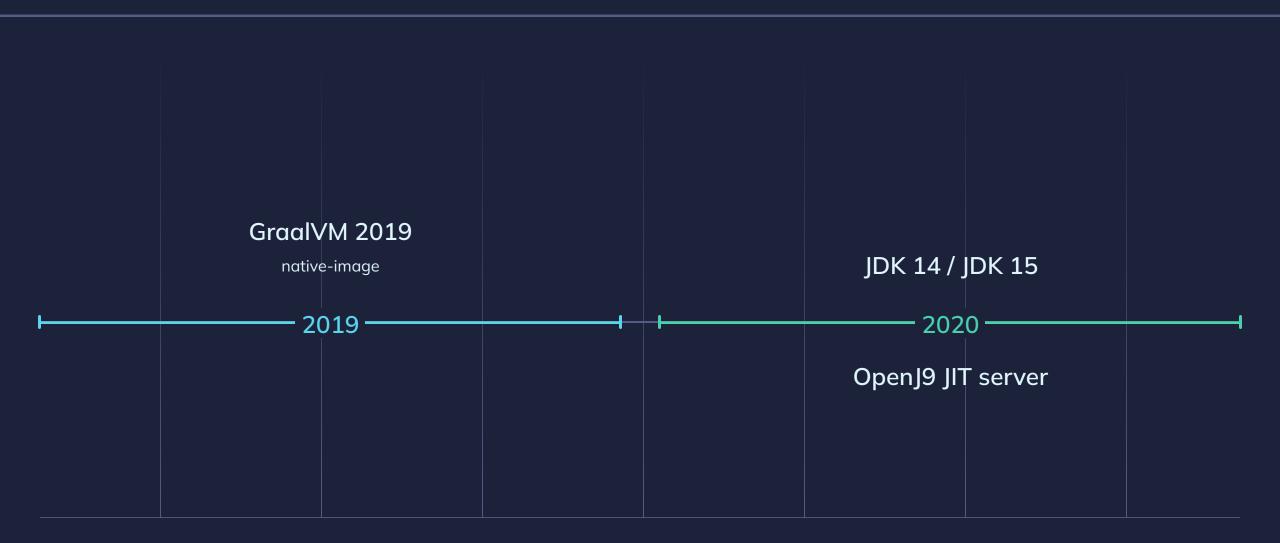

# Modern age

#### be//soft

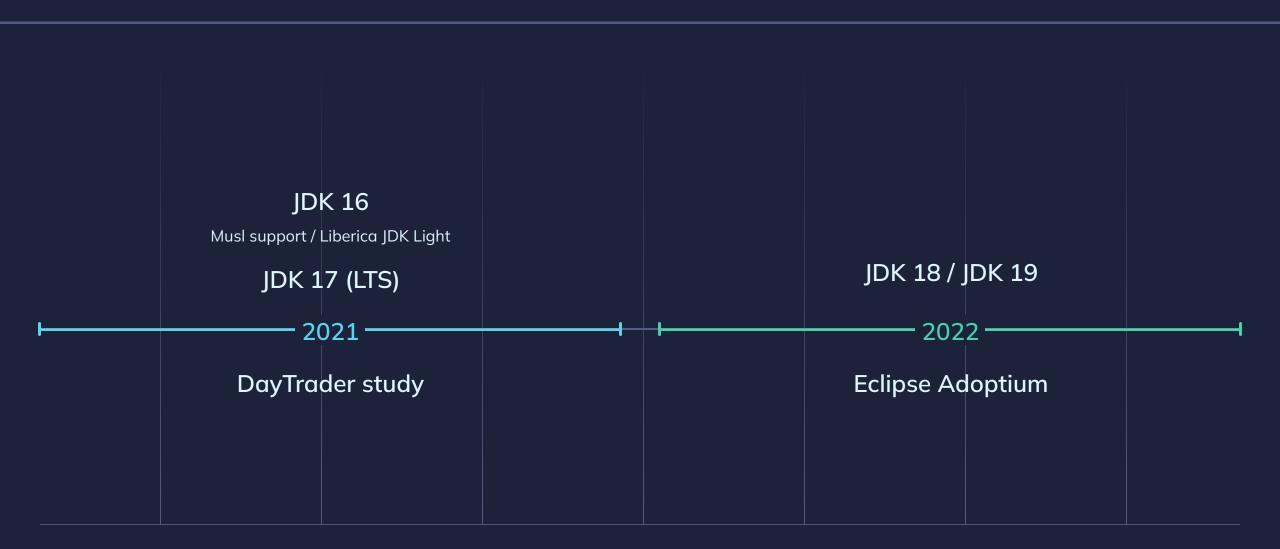

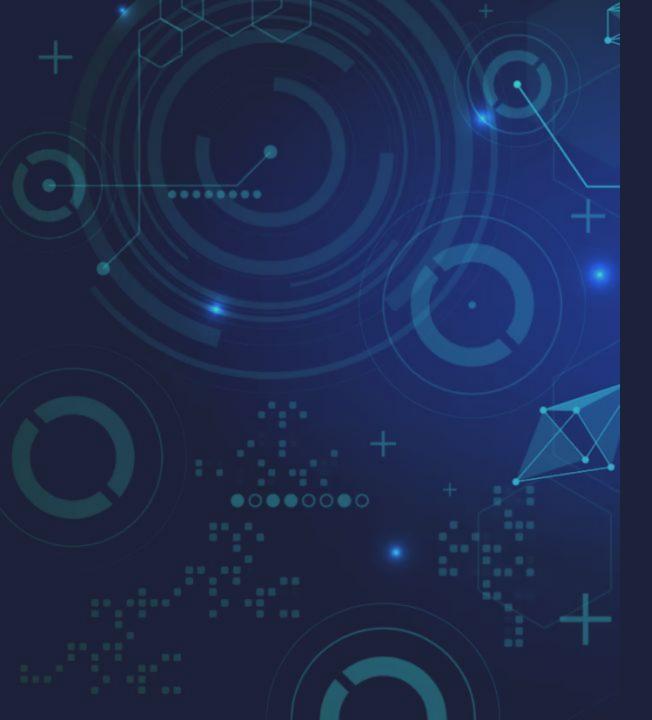

# DayTrader7 study claims

#### Setup

- Java 11. AdoptOpenJDK with HotSpot/OpenJ9
- Monolith app on OpenLIberty
- Desktop, 4 CPUs, 8 GB RAM (Xmx256m, Xmx1g)
- Linux
- 3 OpenJ9 configurations
  Single (default) HotSpot configuration

#### Summary

- **51 55%** faster startup time
- 45 57% smaller startup footprint
- **33%** smaller footprint during application ramp-up
- Comparable throughput

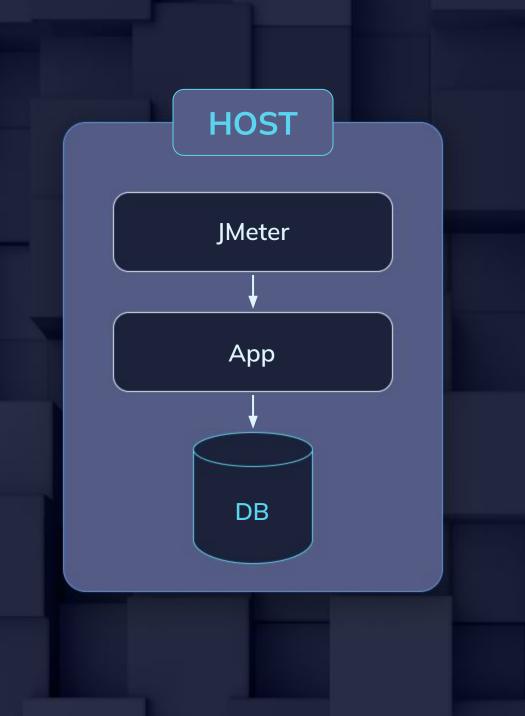

# Our setup

#### Desktop

- AMD Ryzen 5 3600X @ 3.79GHz, 1x6x1
- 8 GB RAM
- Windows 10 / Ubuntu 20.04.3

#### Server

- Intel Xeon Platinum 8268, 1x24x2
- 128 GB RAM
- CentOS 7

#### Java

- AdoptOpenJDK 11.0.11 with OpenJ9
- Liberica JDK 11.0.12 LTS
- Xmx256m, Xmx1g

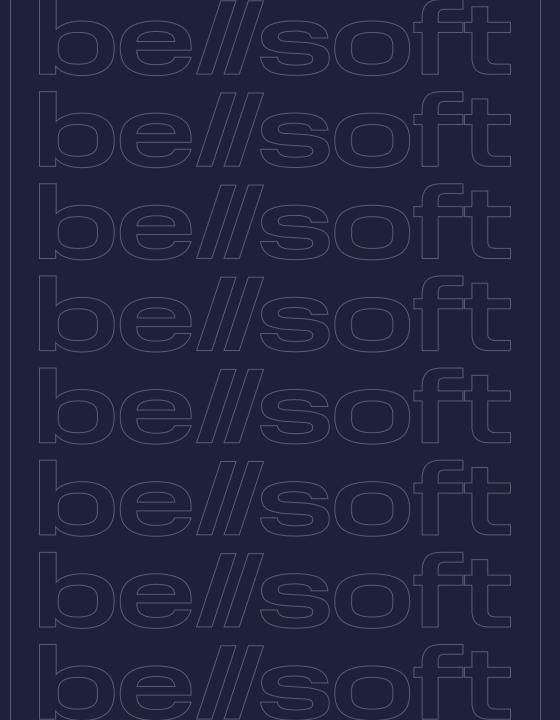

# Methodology

#### Main VM configuration types

- OpenJ9 (1) (heap)
- OpenJ9 (2) (heap, class cache)
- OpenJ9 (3) (heap, class cache, fast compilation)
- HotSpot (heap)
  HotSpot (heap, AppCDS, C1)

#### Startup

- RSS
- Application reports it's started

#### No load

• RSS

#### **Under load**

- RSS
- Throughput (TPS): JMeter, simple and mixed
- Latency (ms) WRK2, simple and mixed

#### **Repeated experiments**

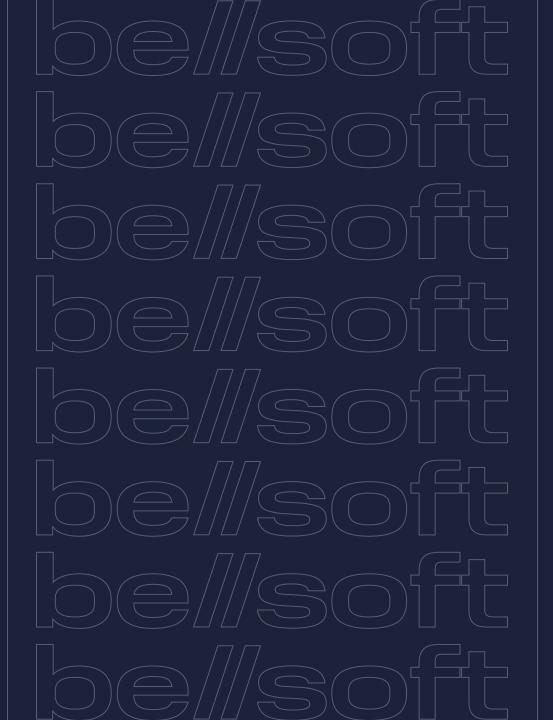

# Desktop startup and no load. Configurations

#### OpenJ9 (1) (heap 256 MB):

• "-Xmx256m"

#### OpenJ9 (2) (heap 256 MB, class cache):

• "-Xmx256m -Xshareclasses:name=mvn"

# OpenJ9 (3) (heap 256 MB, class cache, fast compilation):

• "-Xmx256m -Xshareclasses:name=mvn -Xtune:virtualized -Xscmx200m"

#### HotSpot (heap 256 MB) aka default:

• "-Xmx256m"

#### HotSpot (heap 256 MB, AppCDS, C1):

• "-Xmx256m -XX:SharedArchiveFile=app-cds.jsa -XX:TieredStopAtLevel=1"

# Startup time on desktop (lower is better)

be//soft

📄 Liberica

OpenJ9 (2) OpenJ9 (3)

Liberica (default)

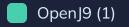

Application Startup Time (Windows)

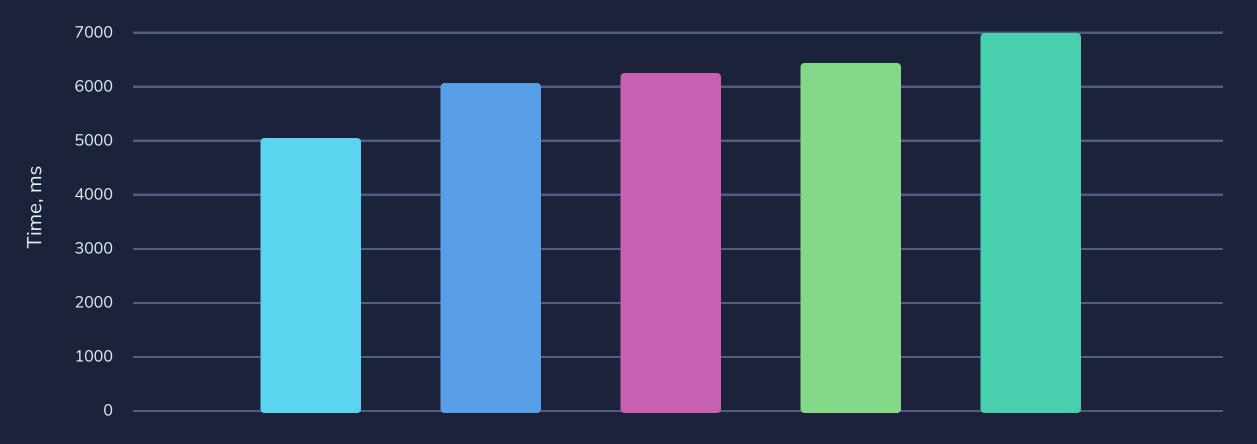

# No load footprint on desktop (lower is better)

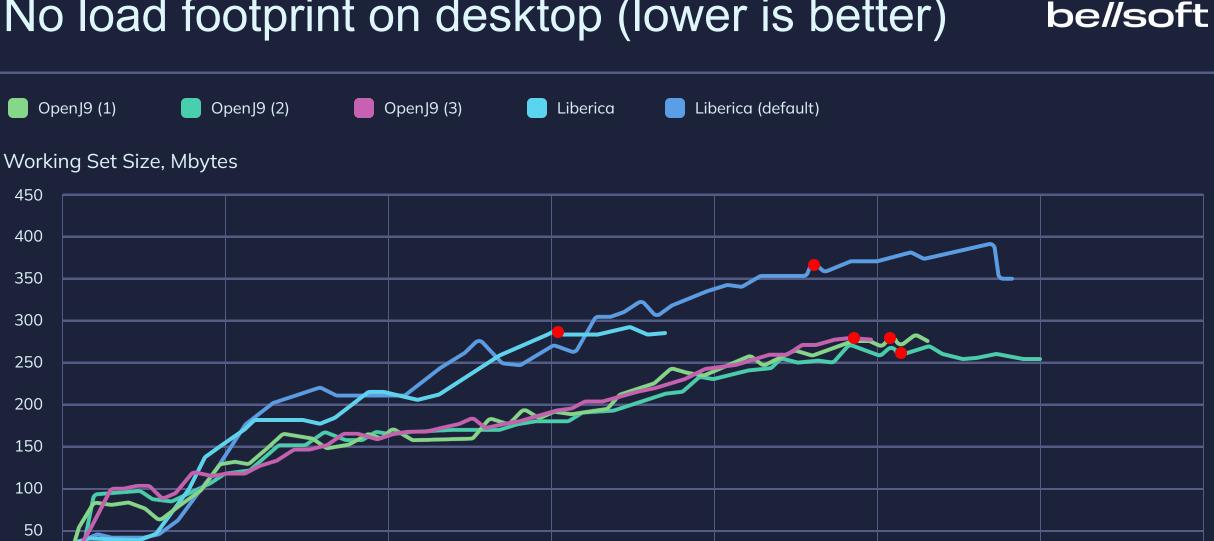

Time, ms

# No load footprint on desktop (lower is better)

be//soft

OpenJ9 (3) OpenJ9 (2) OpenJ9 (1) Liberica

Working Set Size (Linux), Mbytes

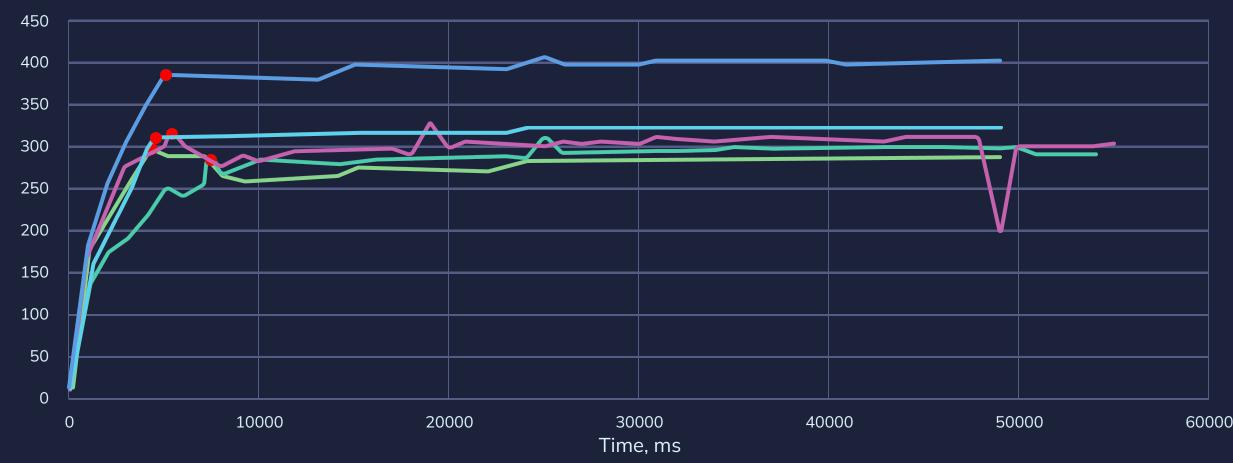

Liberica (default)

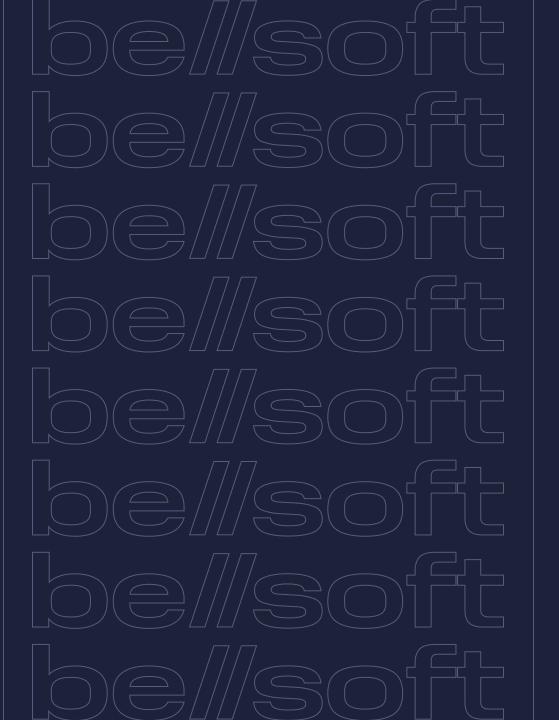

## Server under load. Configurations

#### OpenJ9 (1) (heap 1G):

• "-Xmx1G"

#### OpenJ9 (2) (heap 1G, class cache):

"-Xmx1G -Xshareclasses:name=mvn"

#### OpenJ9 (3) (heap 1G, class cache, fast compilation):

"-Xmx1G-Xshareclasses:name=mvn -Xtune:virtualized -Xscmx200m"

#### HotSpot (max heap 1G, initial heap 80 MB):

• "-Xmx1G -Xms80m"

#### HotSpot (max heap 1G, initial heap 80 MB, AppCDS, C1):

• "-Xmx1G -Xms80m-XX:SharedArchiveFile=app-cds.jsa -XX:TieredStopAtLevel=1"

#### HotSpot (max heap 1G, initial heap 80 MB, SerialGC):

"-Xmx1G -Xms80m-XX:SharedArchiveFile=app-cds.jsa
 -XX:TieredStopAtLevel=1 -XX:+UseSerialGC"

# Footprint on server under load (lower is better) be//soft

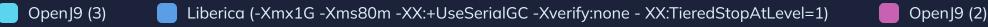

OpenJ9 (1)

Liberica (-Xmx1G -Xms80m -Xverify:none - XX:TieredStopAtLevel=1)

Liberica (default)(-Xmx1G -Xms80m)

#### Resident Set Size under Load, MB

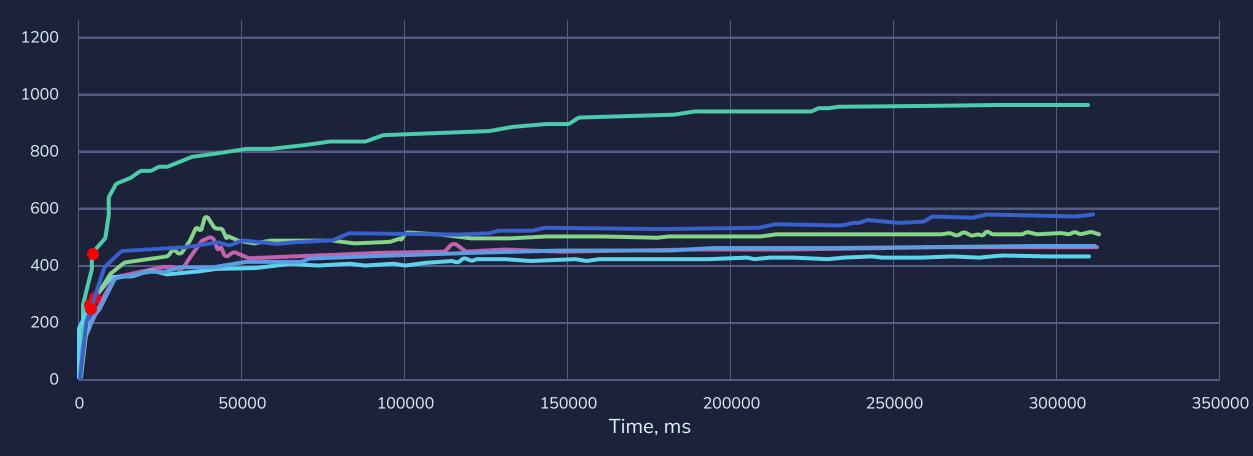

# Throughput on server after warmup

#### be//soft

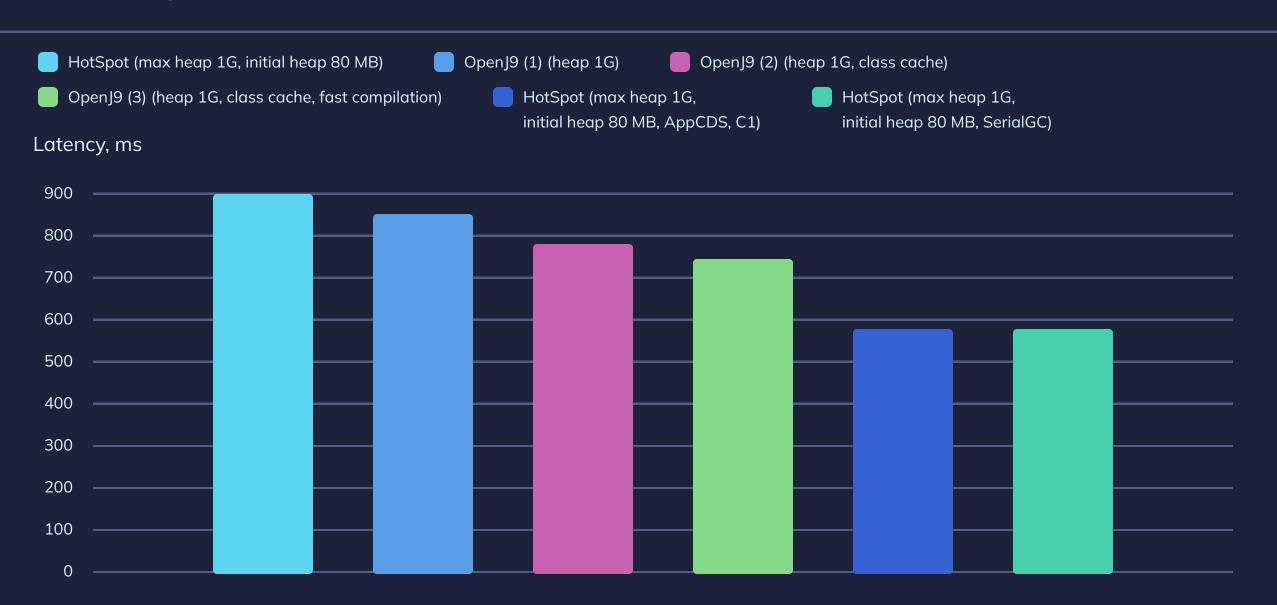

# Latency on server after warmup

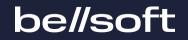

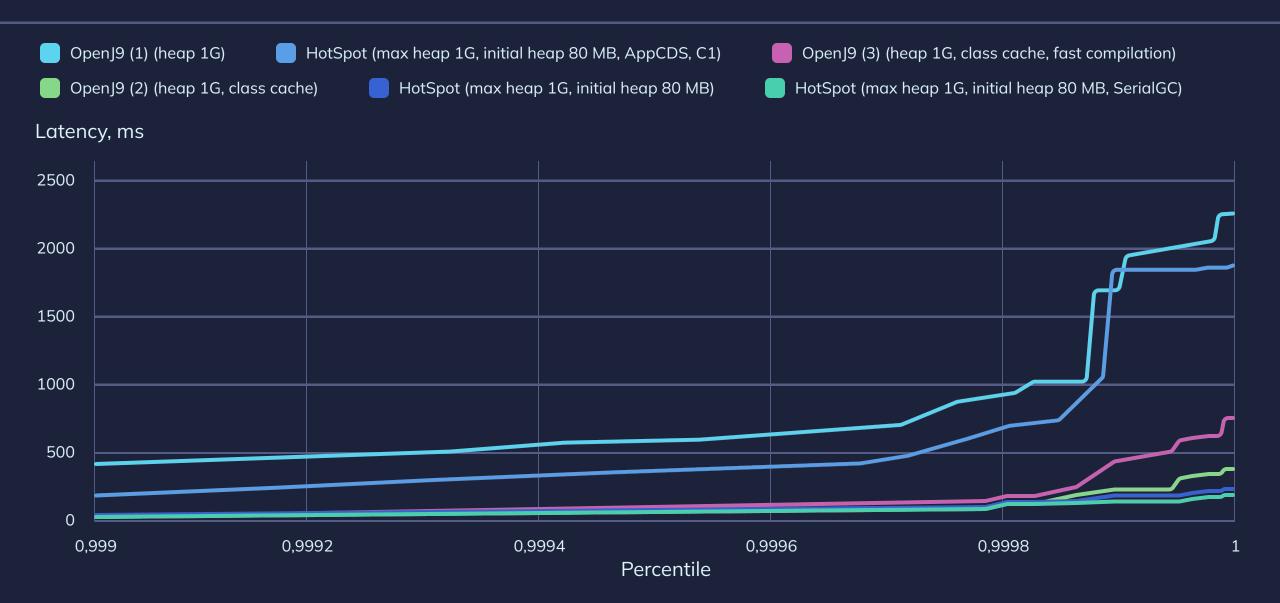

# Conclusions

# Takeaways

#### Every benchmark lies differently

- Check your setup
- Check your app

#### HotSpot and OpenJ9 show great results

- Years of optimizations, many similarities
- Some configurations may differ significantly, any side may "win"

#### Tuning gives you a lot

- Defaults are usually good
- Study your app and JVM

# Thank you for your attention!

 $\bowtie$ 

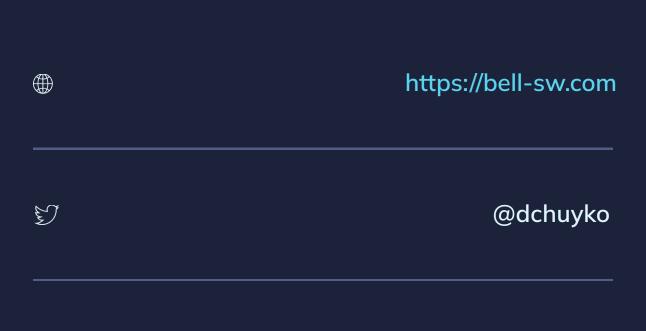